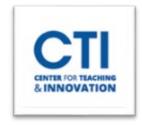

## Ultra Base Navigation FAQs-Faculty

Ultra Base Navigation provides a stream-lined look, left-side navigation panel and intuitive layout. Items on this page may have been moved but everything is still here, we promise! *No changes have been made to the way courses are built or function for students*. That is still the same Blackboard you have come to know.

## **Frequently Asked Questions**

- 1. Will I lose access to any course shells from previous semesters when we switch to the new navigation?
  - You will not lose any content from previous, current, or upcoming semesters. Only the navigation to those courses is changing.
  - You can now filter by term to find older shells.
- 2. If I start building my courses for the upcoming semesters, will I lose any progress I made prior to the switchover on May 24?
  - You will not lose the progress you have made building your courses for the upcoming semesters. No course content is being affected.
- 3. Can I course copy before May 24? Are the course copy steps the same?
  - Yes, you can course copy before May 24. The course copy steps will remain the same.
- 4. Where did the top tabs go for Courses and Organizations?
  - These top tabs are now items on the left navigation menu.
- 5. Are Notifications automatically turned on?
  - No, you can manage Notifications in the Activity Stream.
- 6. Can I change the color of my Course Menu so it is not just black and white?
  - You are no longer able to customize colors for courses or on the landing page. The menu is black and white for accessibility purposes.
- 7. How can I learn more about the new Ultra Base Navigation?
  - Click here to watch a video that explains the new changes in Ultra Base Navigation.
  - Email the CTI at <a href="CTI-Help@ccsu.edu">CTI-Help@ccsu.edu</a> or call 860-832-2180 to register for an online workshop that guides you through the new changes in Ultra Base Navigation.
- 8. Will students be notified of the new Ultra Base Navigation?
  - Yes, all CCSU students will be notified via email of the new transition. They will also be provided
    with a <u>Student Ultra Base Navigation Video</u> and documentation from the Student Technology
    Resource Center.
- 9. Will we experience any outage during the transition from Blackboard Original to Blackboard Ultra Base Navigation?
  - No. After 8 am on May 24 you will be able to log into Blackboard and see the new layout.
- 10. Can I change the image in the Course Card View?
  - Yes, please follow the Course Card Image directions.